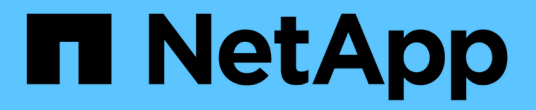

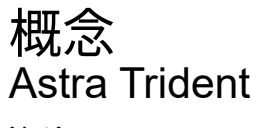

NetApp April 16, 2024

This PDF was generated from https://docs.netapp.com/ja-jp/trident-2201/trident-concepts/intro.html on April 16, 2024. Always check docs.netapp.com for the latest.

# 目次

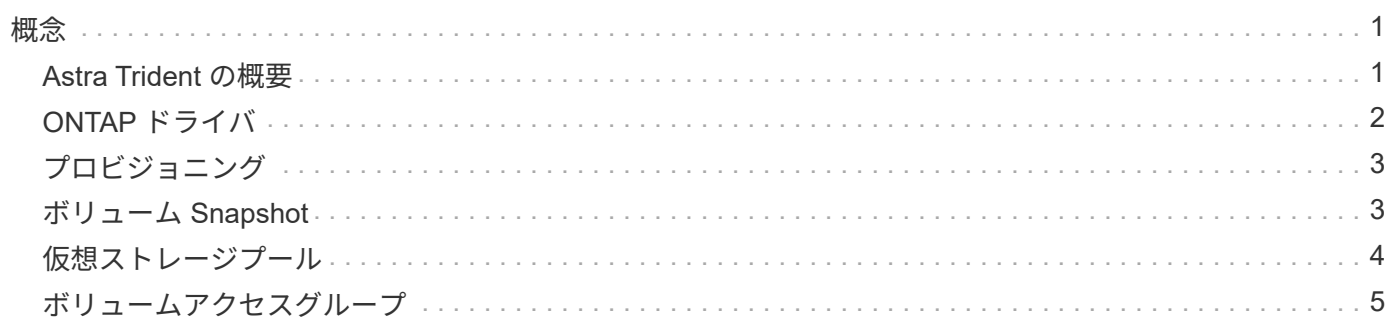

<span id="page-2-0"></span>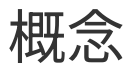

#### <span id="page-2-1"></span>**Astra Trident** の概要

Astra Trident は、ネットアップがの一部として管理している、完全にサポートされているオープンソースプロ ジェクトです ["Astra](https://docs.netapp.com/us-en/astra-family/intro-family.html) [製品ファミリー](https://docs.netapp.com/us-en/astra-family/intro-family.html)["](https://docs.netapp.com/us-en/astra-family/intro-family.html)。Container Storage Interface (CSI) などの業界標準のインターフェ イスを使用して、コンテナ化されたアプリケーションの永続性に対する要求を満たすことができるように設計 されています。

Kubernetes クラスタにポッドとして Trident を導入し、 Kubernetes ワークロードに動的なストレージオーケ ストレーションサービスを提供コンテナ化されたアプリケーションは、 ONTAP ( AFF / FAS / Select / Cloud / Amazon FSX for NetApp ONTAP )、 Element ソフトウェア( NetApp HCI / SolidFire )、 Astra データス トア、 Azure NetApp Files サービス、 Google Cloud 上の Cloud Volumes Service など、ネットアップの幅広 いポートフォリオの永続的ストレージをすばやく簡単に消費できます。

Astra Trident は、 NetApp の Astra の基盤テクノロジでもあり、 NetApp のスナップショット、バックアッ プ、レプリケーション、クローニングに業界をリードするデータ管理テクノロジを活用して、 Kubernetes ワ ークロードのデータ保護、ディザスタリカバリ、ポータビリティ、移行のユースケースに対応します。

#### サポートされる **Kubernetes** クラスタアーキテクチャ

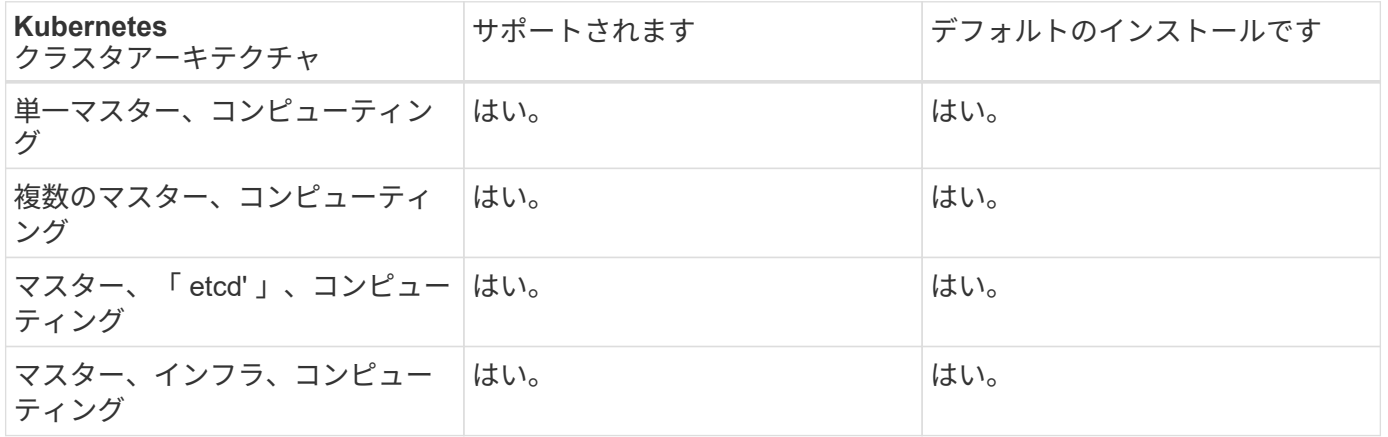

Astra Trident は、次の Kubernetes アーキテクチャでサポートされています。

#### アストラとは

Astra を使用すると、 Kubernetes で実行されている大量のデータコンテナ化ワークロードを、パブリックク ラウドとオンプレミスの間で簡単に管理、保護、移動できます。Astra は、ネットアップの実績ある拡張可能 なパブリッククラウドストレージポートフォリオとオンプレミスのストレージポートフォリオから、 Astra Trident を使用して永続的なコンテナストレージをプロビジョニングし、提供します。また、 Kubernetes ワー クロード向けに、 Snapshot 、バックアップとリストア、アクティビティログ、アクティブクローニングによ るデータ保護、ディザスタ / データリカバリ、データ監査、移行のユースケースなど、アプリケーションに対 応した高度なデータ管理機能も豊富に用意されています。

Astra のページで無料トライアルに登録できます。

を参照してください。

- ["](https://docs.netapp.com/us-en/astra-family/intro-family.html)[ネットアップアストラ製品ファミリー](https://docs.netapp.com/us-en/astra-family/intro-family.html)["](https://docs.netapp.com/us-en/astra-family/intro-family.html)
- ["Astra Control Service](https://docs.netapp.com/us-en/astra/get-started/intro.html) [のマニュアル](https://docs.netapp.com/us-en/astra/get-started/intro.html)["](https://docs.netapp.com/us-en/astra/get-started/intro.html)
- ["Astra Control Center](https://docs.netapp.com/us-en/astra-control-center/index.html) [のドキュメント](https://docs.netapp.com/us-en/astra-control-center/index.html)["](https://docs.netapp.com/us-en/astra-control-center/index.html)
- ["Astra](https://docs.netapp.com/us-en/astra-data-store/index.html) [データストアのドキュメント](https://docs.netapp.com/us-en/astra-data-store/index.html)["](https://docs.netapp.com/us-en/astra-data-store/index.html)
- ["Astra API](https://docs.netapp.com/us-en/astra-automation/get-started/before_get_started.html) [ドキュメント](https://docs.netapp.com/us-en/astra-automation/get-started/before_get_started.html)["](https://docs.netapp.com/us-en/astra-automation/get-started/before_get_started.html)

## <span id="page-3-0"></span>**ONTAP** ドライバ

Astra Trident は、 ONTAP クラスタとの通信に使用する 5 つの ONTAP ストレージドライバを提供します。各 ドライバーがボリュームの作成、アクセス制御、機能をどのように処理するかについて、詳細をご覧くださ い。

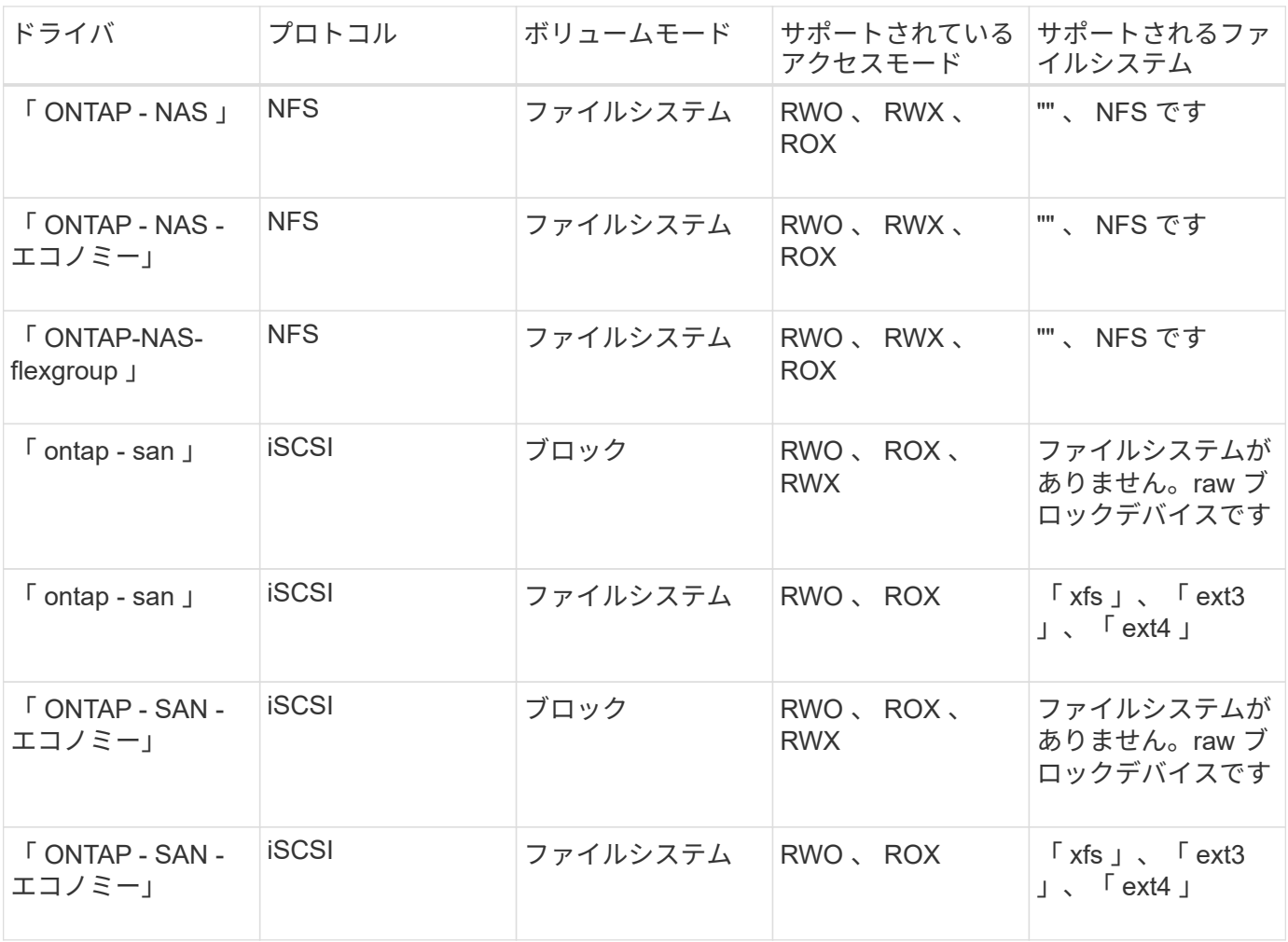

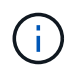

ONTAP バックエンドは、セキュリティロール (ユーザ名とパスワード)のログインクレデン シャル、または ONTAP クラスタにインストールされている秘密鍵と証明書を使用して認証さ れます。既存のバックエンドを更新して 'tridentctl update backend' を使用して認証モードから 別の認証モードに移行できます

### <span id="page-4-0"></span>プロビジョニング

Trident の Astra プロビジョニングの主なフェーズは 2 つあります。最初のフェーズでは、ストレージクラス を適切なバックエンドストレージプールのセットに関連付け、プロビジョニング前の必要な準備として実行し ます。2 番目のフェーズでは、ボリュームの作成自体が行われます。このフェーズでは、保留中のボリューム のストレージクラスに関連付けられたストレージプールからストレージプールを選択する必要があります。

バックエンド・ストレージ・プールをストレージ・クラスに関連付けるには ' ストレージ・クラスの要求され た属性と 'toragePools'additionalStoragePools'`excludeStoragePools' リストの両方が必要ですストレージクラ スを作成すると、 Trident はバックエンドごとに提供される属性とプールを、ストレージクラスから要求され た属性とプールと比較します。要求された属性とプール名がストレージプールの属性と名前ですべて一致した 場合、 Astra Trident がそのストレージプールを、そのストレージクラスに適した一連のストレージプールに 追加します。さらに、属性がストレージクラスの要求された属性のすべてまたは一部を満たしていない場合で も、 Astra Trident は、そのセットに「 additionalStoragePools 」リストにリストされているすべてのストレー ジプールを追加します。ストレージ・クラスのストレージ・プールを上書きして ' ストレージ・クラスに使用 しないようにするには 'excludeStoragePools' リストを使用する必要がありますAstra Trident では、新しいバ ックエンドを追加するたびに同様のプロセスが実行され、ストレージプールが既存のストレージクラスのスト レージクラスを満たしているかどうかが確認され、除外済みとマークされているストレージが削除されます。

Trident がさらに、ストレージクラスとストレージプールの間の関連付けを使用して、ボリュームのプロビジ ョニング先を決定します。ボリュームを作成すると、最初にそのボリュームのストレージクラス用の一連のス トレージプールが Trident から取得されます。 また、ボリュームにプロトコルを指定した場合、 Astra Trident は要求されたプロトコルを提供できないストレージプールを削除します(たとえば、 NetApp HCI / SolidFire バックエンドはファイルベースのボリュームを提供できませんが、 ONTAP NAS バックエンドはブロックベ ースのボリュームを提供できません)。Trident がこのセットの順序をランダム化し、ボリュームを均等に分 散してから、各ストレージプールでボリュームを順番にプロビジョニングしようとします。成功した場合は正 常に返され、プロセスで発生したエラーが記録されます。Astra Trident は、要求されたストレージクラスとプ ロトコルで使用可能なすべてのストレージプールで \* プロビジョニングに失敗した場合にのみ、障害 \* を返し ます。

#### <span id="page-4-1"></span>ボリューム **Snapshot**

Trident がドライバ用のボリュームスナップショットの作成をどのように処理するかについては、こちらをご 覧ください。

- 「 ONTAP-NAS」 、「 ONTAP-SAN」 、「 GCP-CVS 」、「 azure-NetApp-files 」ドライバの場合、各 永続ボリューム( PV )は FlexVol にマッピングされます。その結果、ボリューム Snapshot はネットア ップ Snapshot として作成されます。NetApp のスナップショット・テクノロジーは ' 競合するスナップシ ョット・テクノロジーよりも高い安定性 ' 拡張性 ' リカバリ性 ' パフォーマンスを提供しますSnapshot コ ピーは、作成時とストレージスペースの両方で非常に効率的です。
- 「 ONTAP-NAS-flexgroup 」ドライバの場合、各永続ボリューム( PV )は FlexGroup にマッピングされ ます。その結果、ボリューム Snapshot は NetApp FlexGroup Snapshot として作成されます。NetApp の スナップショット・テクノロジーは ' 競合するスナップショット・テクノロジーよりも高い安定性 ' 拡張 性 ' リカバリ性 ' パフォーマンスを提供しますSnapshot コピーは、作成時とストレージスペースの両方で 非常に効率的です。
- 「 ONTAP-SAN-エコノミー 」ドライバの場合、 PVS は共有 FlexVol 上に作成された LUN にマッピング されます。PVS のボリューム Snapshot は、関連付けられた LUN の FlexClone を実行することで実現さ れます。ONTAP の FlexClone テクノロジにより、最大規模のデータセットでもほぼ瞬時にコピーを作成 できます。コピーと親でデータブロックが共有されるため、メタデータに必要な分しかストレージは消費 されません。
- 「 olidfire-SAN' ドライバの場合、各 PV は NetApp Element ソフトウェア / NetApp HCI クラスタ上に作成

された LUN にマッピングされます。ボリューム Snapshot は、基盤となる LUN の Element Snapshot で表されます。これらの Snapshot はポイントインタイムコピーであり、消費するシステムリソースとス ペースはごくわずかです。

• ONTAP スナップショットは 'ONTAP-NAS' および「 ONTAP-SAN' 」ドライバと連携して動作する場合 ' FlexVol のポイント・イン・タイム・コピーであり ' FlexVol 自体の領域を消費しますその結果、ボリュー ム内の書き込み可能なスペースが、 Snapshot の作成やスケジュール設定にかかる時間を短縮できます。 この問題に対処する簡単な方法の 1 つは、 Kubernetes を使用してサイズを変更することでボリュームを 拡張することです。もう 1 つの方法は、不要になった Snapshot を削除することです。Kubernetes で作成 されたボリューム Snapshot を削除すると、関連付けられている ONTAP Snapshot が Astra Trident から 削除されます。Kubernetes で作成されていない ONTAP スナップショットも削除できます。

ネットアップの Trident では、ボリューム Snapshot を使用して PVS を新規作成できます。これらの Snapshot から PVS を作成するには、サポート対象の ONTAP および CVS バックエンドに対して FlexClone テクノロジを使用します。Snapshot から PV を作成する場合、バッキングボリュームは Snapshot の親ボリ ュームの FlexClone です。'olidfire-SAN' ドライバは ' スナップショットから PVS を作成するために Element ソフトウェアボリュームクローンを使用しますここで、 Element Snapshot からクローンを作成します。

### <span id="page-5-0"></span>仮想ストレージプール

仮想ストレージプールは、 Astra Trident のストレージバックエンドと Kubernetes の間に抽象化レイヤを提供 します。管理者は ' どの物理バックエンド ' バックエンドプール ' またはバックエンドタイプを ' 目的の基準を 満たすために使用するかを ' 「 torageClass 」で指定することなく ' バックエンドに依存しない共通の方法で ' 各バックエンドのロケーション ' パフォーマンス ' 保護などの側面を定義できます

ストレージ管理者は、任意の Astra Trident バックエンドに JSON または YAML 定義ファイルで仮想ストレー ジプールを定義できます。

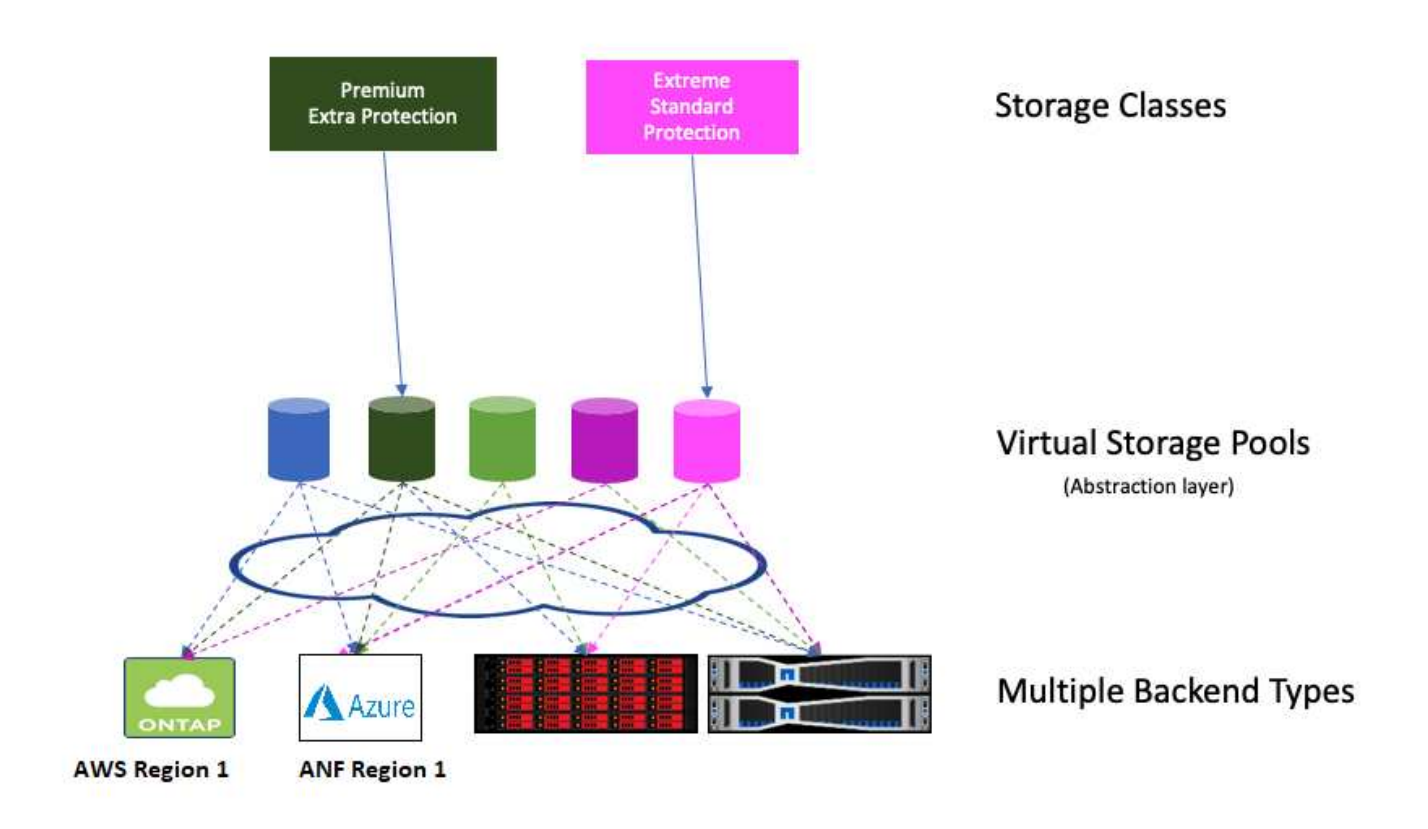

仮想プールリストの外部で指定されたすべての要素はバックエンドにグローバルであり、すべての仮想プール に適用されます。一方、各仮想プールは、 1 つまたは複数の要素を個別に指定できます(バックエンドグロ ーバルな要素を上書きします)。

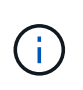

仮想ストレージプールを定義する場合は、バックエンド定義で既存の仮想プールの順序を変更 しないでください。また、既存の仮想プールの属性を編集または変更したり、新しい仮想プー ルを定義したりしないことを推奨します。

ほとんどの項目はバックエンド固有の用語で指定されます。アスペクト値は、バックエンドのドライバの外部 には公開されず、「 torageClasses 」でのマッチングには使用できません。代わりに、管理者が各仮想プール に 1 つ以上のラベルを定義します。各ラベルはキー:値のペアで、ラベルは一意のバックエンド間で共通で す。側面と同様に、ラベルはプールごとに指定することも、バックエンドに対してグローバルに指定すること もできます。名前と値があらかじめ定義されている側面とは異なり、管理者は必要に応じてラベルキーと値を 定義する完全な裁量を持っています。

A StorageClass セレクタパラメータ内のラベルを参照して、使用する仮想プールを指定します。仮想プー ルセレクタでは、次の演算子がサポートされます。

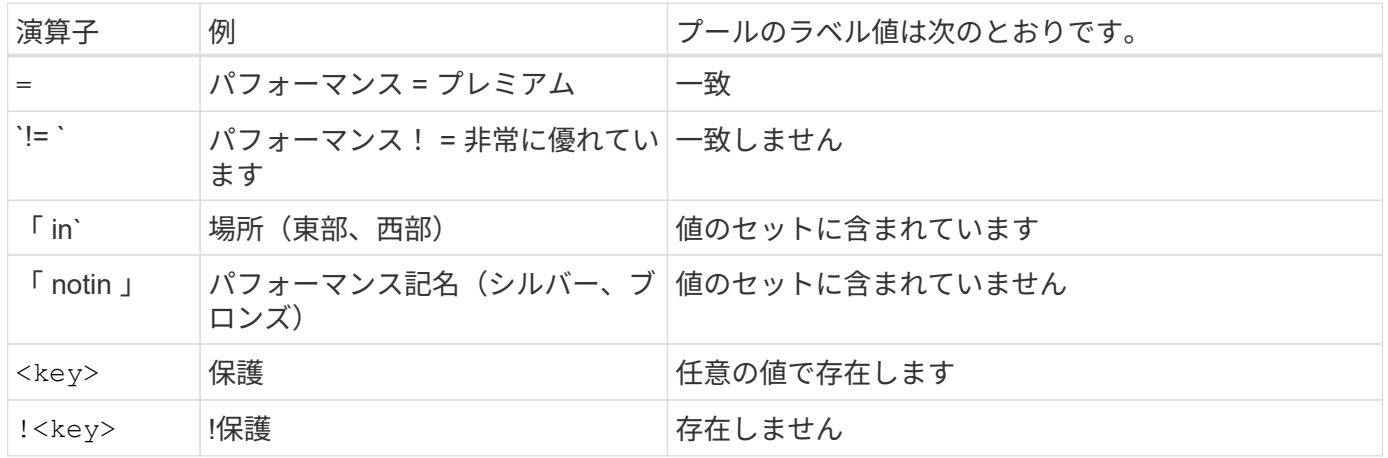

### <span id="page-6-0"></span>ボリュームアクセスグループ

Trident がどのように活用されているかをご確認ください ["](https://docs.netapp.com/us-en/element-software/concepts/concept_solidfire_concepts_volume_access_groups.html)[ボリュームアクセスグループ](https://docs.netapp.com/us-en/element-software/concepts/concept_solidfire_concepts_volume_access_groups.html)["](https://docs.netapp.com/us-en/element-software/concepts/concept_solidfire_concepts_volume_access_groups.html)。

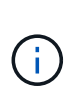

CHAP を使用する場合は、このセクションを無視してください。 CHAP では、管理を簡易化 し、以下に説明する拡張の制限を回避することが推奨されます。また、 CSI モードで Astra Trident を使用している場合は、このセクションを無視できます。Astra Trident は、強化された CSI プロビジョニングツールとしてインストールされた場合、 CHAP を使用します。

Astra Trident は、ボリュームアクセスグループを使用して、プロビジョニングするボリュームへのアクセスを 制御できるCHAP が無効になっている場合、構成に 1 つ以上のアクセスグループ ID を指定しない限り、「 trident 」というアクセスグループが検索されます。

Trident が設定されたアクセスグループに新しいボリュームを関連付けても、アクセスグループ自体は作成も 管理もされません。ストレージバックエンドが Astra Trident に追加される前に、アクセスグループが存在し ている必要があります。また、 Kubernetes クラスタ内の、バックエンドでプロビジョニングされたボリュー ムをマウントできるすべてのノードの iSCSI IQN が含まれている必要があります。ほとんどのインストール 環境では、クラスタ内のすべてのワーカーノードがこれに含まれます。

Kubernetes クラスタに 64 個を超えるノードがある場合は、複数のアクセスグループを使用する必要がありま

す。各アクセスグループには最大 64 個の IQN を含めることができ、各ボリュームは 4 つのアクセスグル ープに属することができます。最大 4 つのアクセスグループを設定すると、クラスタ内の任意のノードから 最大 256 ノードのサイズのすべてのボリュームにアクセスできるようになります。ボリュームアクセスグル ープの最新の制限については、を参照してください ["](https://docs.netapp.com/us-en/element-software/concepts/concept_solidfire_concepts_volume_access_groups.html)[こ](https://docs.netapp.com/us-en/element-software/concepts/concept_solidfire_concepts_volume_access_groups.html)[ち](https://docs.netapp.com/us-en/element-software/concepts/concept_solidfire_concepts_volume_access_groups.html)[らをご覧ください](https://docs.netapp.com/us-en/element-software/concepts/concept_solidfire_concepts_volume_access_groups.html)["](https://docs.netapp.com/us-en/element-software/concepts/concept_solidfire_concepts_volume_access_groups.html)。

デフォルトの trident' アクセスグループを使用している構成から ' 他のアクセスグループを使用している構成 に変更する場合は ' リストに trident' アクセスグループの ID を含めます

Copyright © 2024 NetApp, Inc. All Rights Reserved. Printed in the U.S.このドキュメントは著作権によって保 護されています。著作権所有者の書面による事前承諾がある場合を除き、画像媒体、電子媒体、および写真複 写、記録媒体、テープ媒体、電子検索システムへの組み込みを含む機械媒体など、いかなる形式および方法に よる複製も禁止します。

ネットアップの著作物から派生したソフトウェアは、次に示す使用許諾条項および免責条項の対象となりま す。

このソフトウェアは、ネットアップによって「現状のまま」提供されています。ネットアップは明示的な保 証、または商品性および特定目的に対する適合性の暗示的保証を含み、かつこれに限定されないいかなる暗示 的な保証も行いません。ネットアップは、代替品または代替サービスの調達、使用不能、データ損失、利益損 失、業務中断を含み、かつこれに限定されない、このソフトウェアの使用により生じたすべての直接的損害、 間接的損害、偶発的損害、特別損害、懲罰的損害、必然的損害の発生に対して、損失の発生の可能性が通知さ れていたとしても、その発生理由、根拠とする責任論、契約の有無、厳格責任、不法行為(過失またはそうで ない場合を含む)にかかわらず、一切の責任を負いません。

ネットアップは、ここに記載されているすべての製品に対する変更を随時、予告なく行う権利を保有します。 ネットアップによる明示的な書面による合意がある場合を除き、ここに記載されている製品の使用により生じ る責任および義務に対して、ネットアップは責任を負いません。この製品の使用または購入は、ネットアップ の特許権、商標権、または他の知的所有権に基づくライセンスの供与とはみなされません。

このマニュアルに記載されている製品は、1つ以上の米国特許、その他の国の特許、および出願中の特許によ って保護されている場合があります。

権利の制限について:政府による使用、複製、開示は、DFARS 252.227-7013(2014年2月)およびFAR 5252.227-19(2007年12月)のRights in Technical Data -Noncommercial Items(技術データ - 非商用品目に関 する諸権利)条項の(b)(3)項、に規定された制限が適用されます。

本書に含まれるデータは商用製品および / または商用サービス(FAR 2.101の定義に基づく)に関係し、デー タの所有権はNetApp, Inc.にあります。本契約に基づき提供されるすべてのネットアップの技術データおよび コンピュータ ソフトウェアは、商用目的であり、私費のみで開発されたものです。米国政府は本データに対 し、非独占的かつ移転およびサブライセンス不可で、全世界を対象とする取り消し不能の制限付き使用権を有 し、本データの提供の根拠となった米国政府契約に関連し、当該契約の裏付けとする場合にのみ本データを使 用できます。前述の場合を除き、NetApp, Inc.の書面による許可を事前に得ることなく、本データを使用、開 示、転載、改変するほか、上演または展示することはできません。国防総省にかかる米国政府のデータ使用権 については、DFARS 252.227-7015(b)項(2014年2月)で定められた権利のみが認められます。

#### 商標に関する情報

NetApp、NetAppのロゴ、<http://www.netapp.com/TM>に記載されているマークは、NetApp, Inc.の商標です。そ の他の会社名と製品名は、それを所有する各社の商標である場合があります。